Tomáš Kubina / Orange Business Services tomas.kubina@orange.com

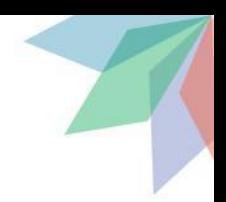

### **What is Segment Routing**

- source routing principle
	- source node selects path to destination node and put it into packet header
	- rest of nodes forward packet based on its encoded path
	- order of elements in path is important
- path element in SR world is called "segment"
- a.k.a. SPRING

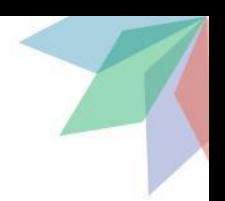

### **Why Segment Routing**

- make network easier to operate & scale
	- no LDP
	- no RSVP (no tunnel signalling and states on each node)
	- keep IGP
- SRv6 removes also MPLS using only IPv6 address as path defining element out of scope for this session
- ECMP by default
- resiliency using TI-LFA

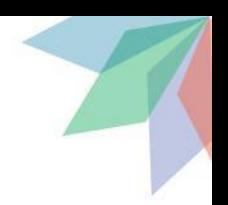

### **SID (Segment Identifier)**

- Prefix-SID
	- globally significant in network
	- attached to IGP prefix
	- prefix that identifies router (loopback) => Node-SID
- Adjacency-SID
	- locally significant
	- identifies IGP unidirectional adjacency
- Binding-SID
	- **locally or globally significant**
	- TE usage mainly
	- allows to swap one SID by list of SIDs

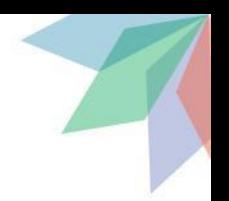

**Use cases:**

**SR-MPLS SR-TE TI-LFA**

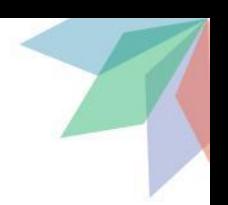

### **SR-MPLS**

- most simple use case
- MPLS labels are used for encoding SIDs in data plane
- IGP distributes SIDs
- Prefix-SID assigned manually to achieve unique ID of node
	- SRGB
	- typically configured as SRGB starting value + index (ex.16000 + 11), absolute value also possible
- Adjacency-SID
	- SRLB
	- **usually dynamically allocated per IGP adjacency**
- Forwarding to router based on IGP best path using Prefix(Node)-SID only in packet by default

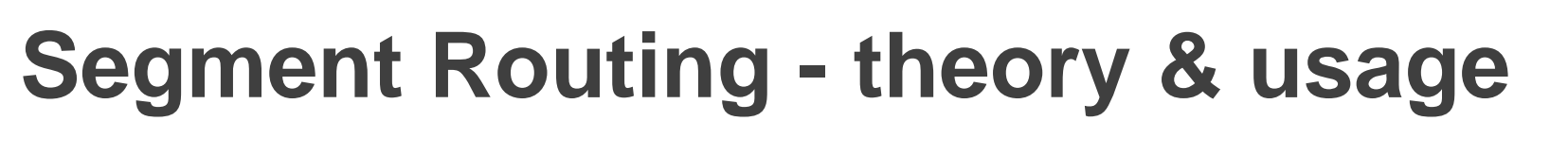

**SR-MPLS**

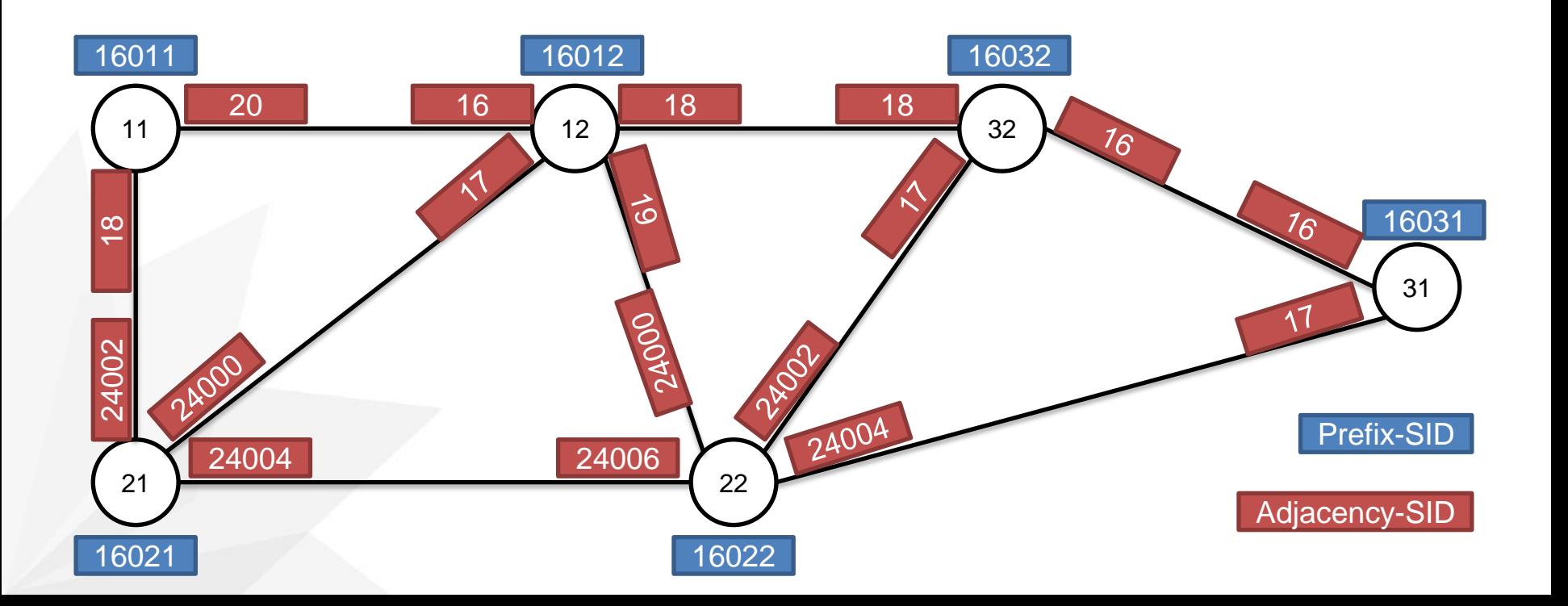

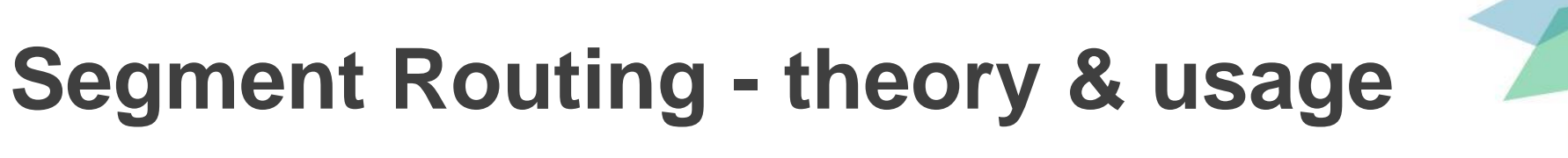

**SR-MPLS**

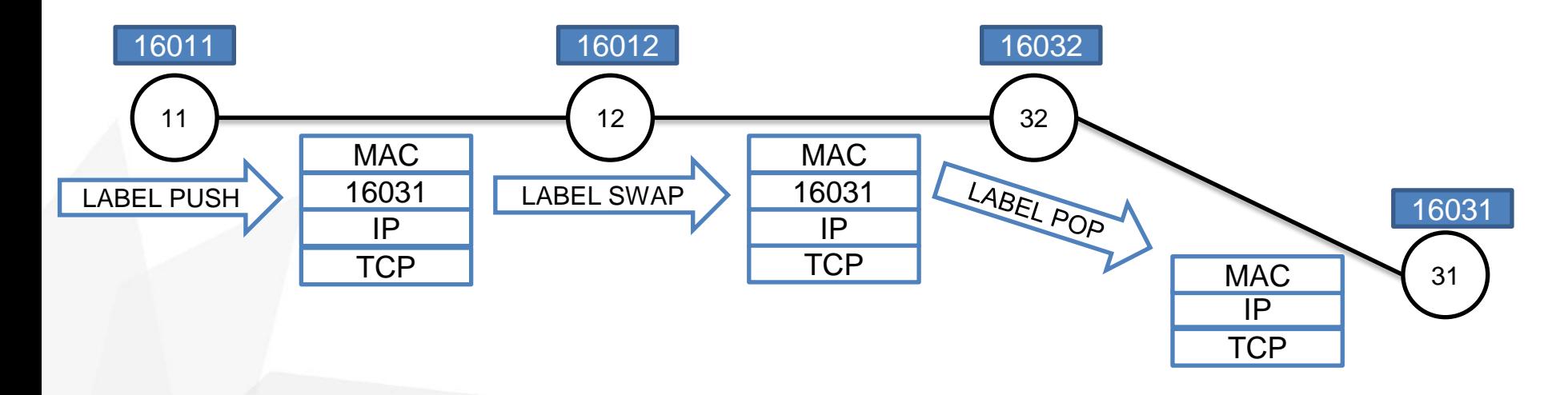

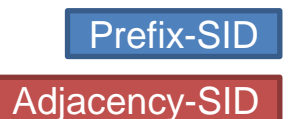

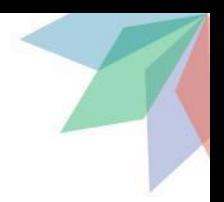

### **SR-MPLS**

PE-11#sh isis segment-routing global-block

Tag null:

IS-IS Level-2 Segment-routing Global Blocks:

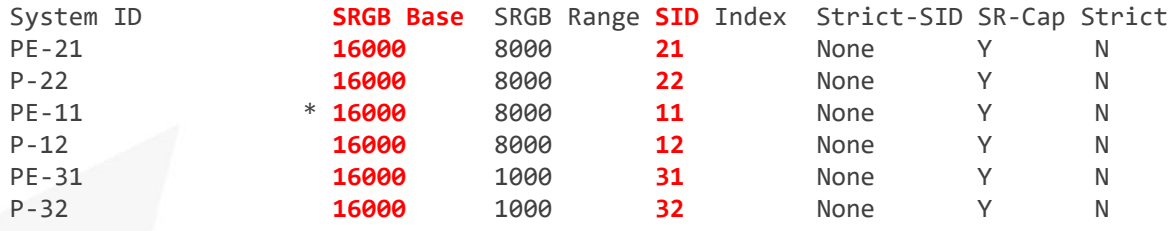

PE-11#

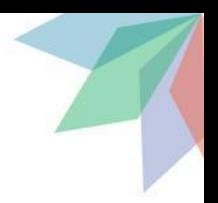

### **SR-MPLS**

PE-11#sh isis neighbors detail Tag null: System Id Type Interface IP Address State Holdtime Circuit Id **PE-21 L2 Gi2** 10.11.21.2 UP 25 00 Area Address(es): 49.0421 SNPA: 5000.0003.0005 State Changed: 2d00h Format: Phase V Remote TID: 0 Local TID: 0 Interface name: GigabitEthernet2 Neighbor Circuit Id: 8 L(2) **Adjacency SID Value: 18** f:0 b:0 v:1 l:1 s:0 p:0 weight:0 **P-12 L2 Gi1** 10.11.12.2 UP 26 01 Area Address(es): 49.0421 SNPA: 5000.0002.0000 State Changed: 2d00h Format: Phase V Remote TID: 0 Local TID: 0 Interface name: GigabitEthernet1 Neighbor Circuit Id: 1 L(2) **Adjacency SID Value: 20** f:0 b:0 v:1 l:1 s:0 p:0 weight:0 PE-11#

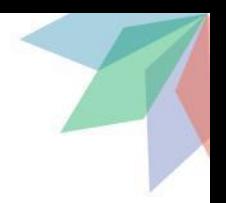

### **SR-MPLS**

PE-11#sh isis topo

Tag null:

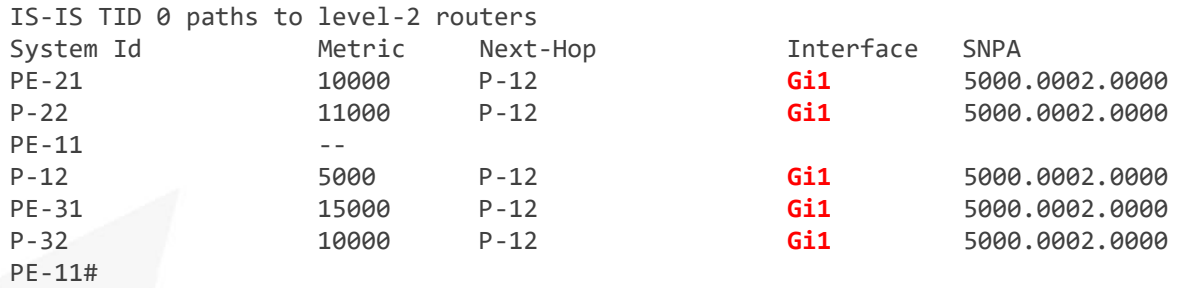

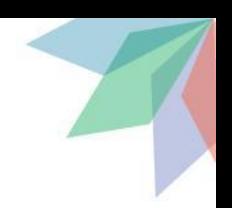

### **SR-MPLS**

PE-11#sh mpls forwarding-table

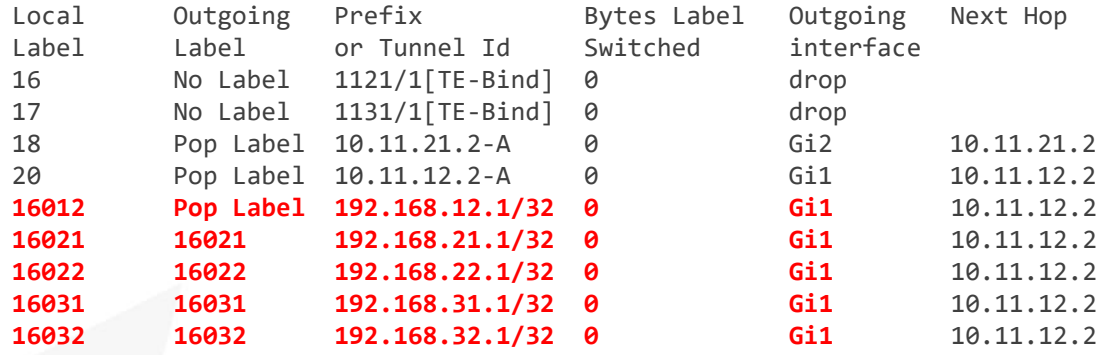

A - Adjacency SID PE-11#

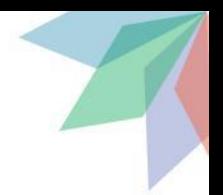

### **SR-MPLS**

#### **PE-11#sh ip ro 192.168.31.1** Routing entry for 192.168.31.1/32 Known via "isis", distance 115, metric 15000, type level-2 Redistributing via isis Last update from 10.11.12.2 on GigabitEthernet1, 00:03:30 ago **SR Incoming Label: 16031** Routing Descriptor Blocks: \* 10.11.12.2, from 192.168.31.1, 00:03:30 ago, via **GigabitEthernet1**, prefer-non-rib-labels, merge-labels Route metric is 15000, traffic share count is 1 MPLS label: **16031** MPLS Flags: NSF **PE-11#sh ip cef 192.168.31.1 detail** 192.168.31.1/32, epoch 2 sr local label info: global/16031 [0x1B] 1 RR source [no flags] **nexthop 10.11.12.2 GigabitEthernet1 label 16031-**(local:16031) PE-11# PE-11#traceroute 192.168.31.1 source 192.168.11.1 Type escape sequence to abort. Tracing the route to 192.168.31.1 VRF info: (vrf in name/id, vrf out name/id) 1 10.11.12.2 [MPLS: Label **16031** Exp 0] 19 msec 30 msec 15 msec 2 10.12.32.2 [MPLS: Label **16031** Exp 0] 522 msec 200 msec 325 msec 3 192.168.31.1 10 msec 16 msec 5 msec

PE-11#

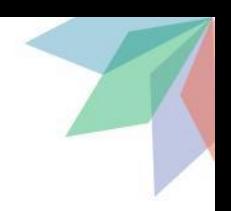

### **SR-MPLS - customer traffic over SR-MPLS ISP core**

- CE behind PE-11, PE-21 and PE-31
- eBGP between CE and PE in GRT
- iBGP full mesh sessions between PEs (BGP RR would be used in normal setup)

```
PE-11#sh ip route bgp
Codes: L - local, C - connected, S - static, R - RIP, M - mobile, B - BGP
       D - EIGRP, EX - EIGRP external, O - OSPF, IA - OSPF inter area
       N1 - OSPF NSSA external type 1, N2 - OSPF NSSA external type 2
       E1 - OSPF external type 1, E2 - OSPF external type 2, m - OMP
       n - NAT, Ni - NAT inside, No - NAT outside, Nd - NAT DIA
       i - IS-IS, su - IS-IS summary, L1 - IS-IS level-1, L2 - IS-IS level-2
       ia - IS-IS inter area, * - candidate default, U - per-user static route
       H - NHRP, G - NHRP registered, g - NHRP registration summary
       o - ODR, P - periodic downloaded static route, l - LISP
        a - application route
        + - replicated route, % - next hop override, p - overrides from PfR
```
Gateway of last resort is not set

 192.13.1.0/32 is subnetted, 1 subnets **B 192.13.1.1 [20/0] via 192.13.11.1, 2d16h** 192.13.2.0/32 is subnetted, 1 subnets **B 192.13.2.2 [200/0] via 192.168.21.1, 16:16:05** 192.13.3.0/32 is subnetted, 1 subnets **B 192.13.3.3 [200/0] via 192.168.31.1, 2d16h** 192.13.21.0/30 is subnetted, 1 subnets B 192.13.21.0 [200/0] via 192.168.21.1, 16:16:05 PE-11#

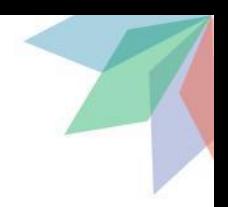

#### **SR-MPLS - customer traffic over SR-MPLS ISP core**

```
PE-11#sh ip cef 192.13.3.3 detail
192.13.3.3/32, epoch 2, flags [rib only nolabel, rib defined all labels]
   recursive via 192.168.31.1
     nexthop 10.11.12.2 GigabitEthernet1 label 16031-(local:16031)
PE-11#
### CE
CE-13#sh ip ro vrf vrf1 192.13.3.3
Routing Table: vrf1
Routing entry for 192.13.3.3/32
   Known via "bgp 65000", distance 20, metric 0
   Tag 421, type external
   Last update from 192.13.11.2 2d16h ago
   Routing Descriptor Blocks:
   * 192.13.11.2, from 192.13.11.2, 2d16h ago
       Route metric is 0, traffic share count is 1
       AS Hops 2
       Route tag 421
       MPLS label: none
CE-13#
CE-13#traceroute vrf vrf1 192.13.3.3 source 192.13.1.1
Type escape sequence to abort.
Tracing the route to 192.13.3.3
VRF info: (vrf in name/id, vrf out name/id)
  1 192.13.11.2 10 msec 48 msec 2 msec
   2 10.11.12.2 [MPLS: Label 16031 Exp 0] 25 msec 83 msec 14 msec
   3 * * *
   4 10.32.31.2 14 msec 22 msec 6 msec
   5 192.13.31.1 15 msec 18 msec *
CE-13#
```
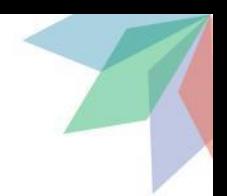

### **SR-TE (based on SR-MPLS)**

- TE policy(path) = list of SIDs
- no RSVP => no tunnel state along path => scaling
- steering based on Prefix-SIDs and/or Adjacency-SIDs
- using IGP extensions for TE metrics in SR-TE DB (metric, constraints, affinity)
- multi-domain
- TE path calculation on headend (dynamic or static) or centralized controller (PCE + BGP-LS, BGP-SRTE AFI)
- Binding-SID for local identification of TE policy, stitching of SR paths across domains, bypass HW limit for label stack depth

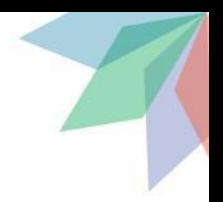

### **SR-TE (based on SR-MPLS)**

```
PE-11#sh ip cef 192.168.21.1 detail
192.168.21.1/32, epoch 2
   sr local label info: global/16021 [0x1B]
  1 RR source [no flags]
   nexthop 10.11.12.2 GigabitEthernet1 label 16021-(local:16021)
PE-11#traceroute 192.168.21.1
Type escape sequence to abort.
Tracing the route to 192.168.21.1
VRF info: (vrf in name/id, vrf out name/id)
  1 10.11.12.2 [MPLS: Label 16021 Exp 0] 38 msec 15 msec 2 msec
  2 10.12.21.2 94 msec 84 msec *
PE-11#
```

```
interface Tunnel1121
 ip unnumbered Loopback1
 shutdown
 tunnel mode mpls traffic-eng
 tunnel destination 192.168.21.1
 tunnel mpls traffic-eng autoroute announce
 tunnel mpls traffic-eng path-option 1 explicit name via_12_22 segment-routing
end
```

```
PE-11#sh ip explicit-paths name via_12_22
PATH via 12 22 (strict source route, path complete, generation 12)
    1: next-label 16012
     2: next-label 19
     3: next-label 24006
PE-11#
```
Prefix-SID

Adjacency-SID

### **SR-TE (based on SR-MPLS)**

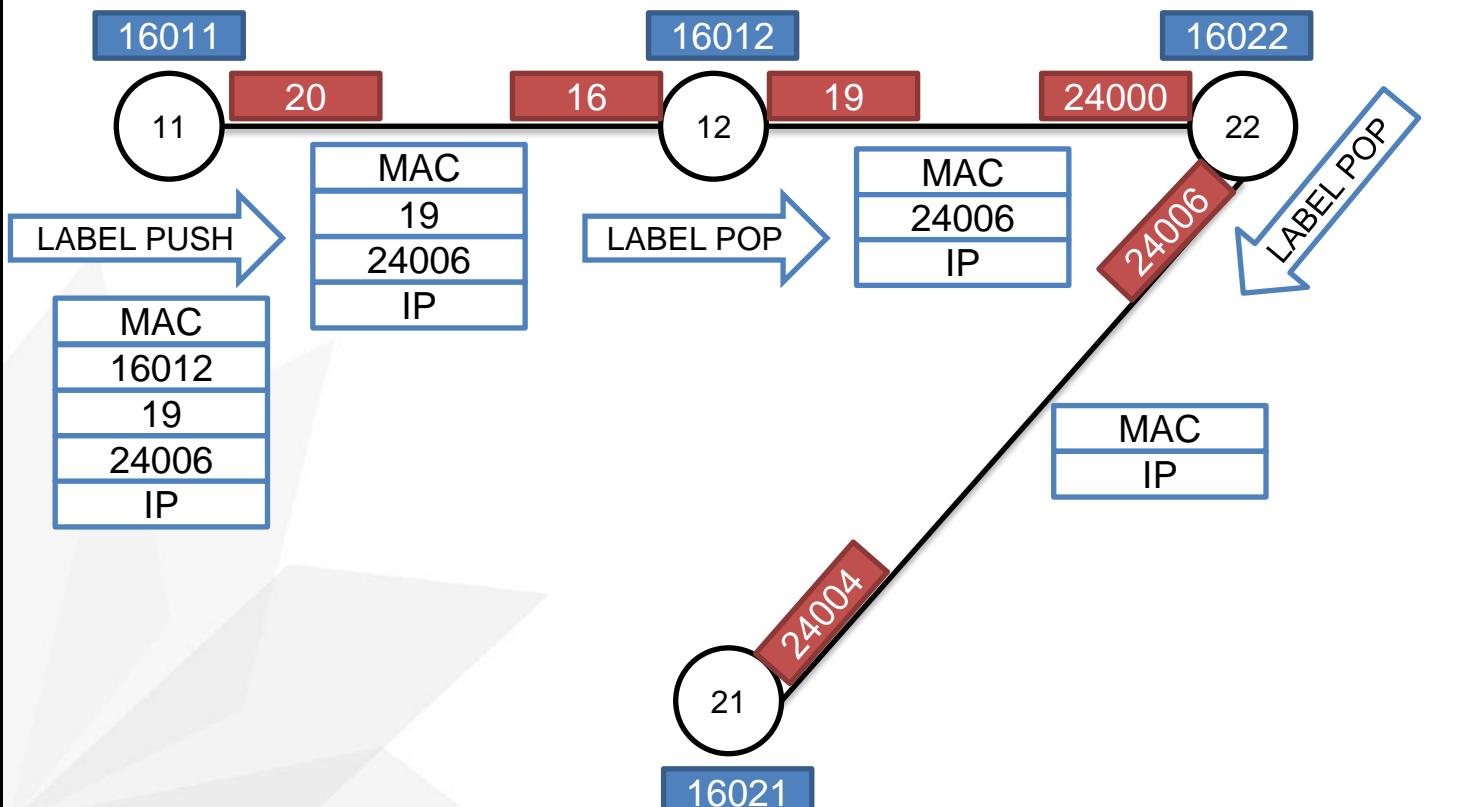

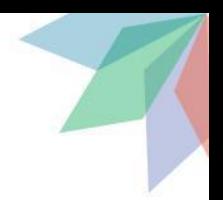

### **SR-TE (based on SR-MPLS)**

PE-11#sh ip cef 192.168.21.1 detail 192.168.21.1/32, epoch 2 1 RR source [no flags] **nexthop 192.168.21.1 Tunnel1121** PE-11#traceroute 192.168.21.1 Type escape sequence to abort. Tracing the route to 192.168.21.1 VRF info: (vrf in name/id, vrf out name/id) 1 10.11.12.2 [**MPLS: Labels 19/24006 Exp 0**] 25 msec 32 msec 14 msec 2 10.12.22.2 [**MPLS: Label 24006 Exp 0**] 31 msec 22 msec 4 msec 3 10.21.22.1 24 msec 29 msec \* PE-11#sh mpls traffic-eng tunnels Tunnel1121 detail | i Segment|Binding **Binding SID: 16** Segment-Routing Path Info (isis level-2) Segment0[Node]: 192.168.12.1, **Label: 16012** Segment1[Link]: 10.12.22.1 - 10.12.22.2, **Label: 19** Segment2[ - ]: **Label: 24006** PE-11#show mpls forwarding-table interface Tunnel1121 detail Local Outgoing Prefix Bytes Label Outgoing Next Hop Label Label or Tunnel Id Switched interface **16 Pop Label 1121/1[TE-Bind] 0 Tu1121 point2point MAC/Encaps=14/22, MRU=1496, Label Stack{19 24006}, via Gi1** 5000000200005000000100008847 0001300005DC6000 No output feature configured PE-11# PE-11#sh mpls forwarding-table labels 16012 Local Outgoing Prefix Bytes Label Outgoing Next Hop Label Label or Tunnel Id Switched interface **16012 Pop Label 192.168.12.1/32 0 Gi1 10.11.12.2** PE-11#

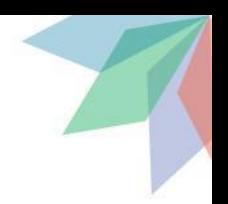

### **SR-TE (based on SR-MPLS)**

P-12#sh mpls forwarding-table labels 19 Local Outgoing Prefix Bytes Label Outgoing Next Hop Label Label or Tunnel Id Switched interface **19 Pop Label 10.12.22.2-A 3226 Gi3 10.12.22.2** A - Adjacency SID P-12# RP/0/RP0/CPU0:P-22#sh mpls forwarding labels 24006

Sat Sep 5 07:47:22.156 UTC Local Outgoing Prefix Outgoing Next Hop Bytes Label Label or ID **Interface** Switched ------ ----------- ------------------ ------------ --------------- ------------

**24006 Pop SR Adj (idx 1) Gi0/0/0/0 10.21.22.1 26356** RP/0/RP0/CPU0:P-22#

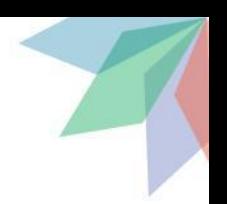

### **SR-TE (based on SR-MPLS)**

• BGP-LS to transport IGP info to remote controller (mostly PCE)

CE-13#sh ip bgp link-state link-state nlRI [T4][L2][I0x0][N[c421][b0.0.0.0][s**0000.0000.0021.00**]][P[p**192.168.21.1/32**]] BGP routing table entry for [T4][L2][I0x0][N[c421][b0.0.0.0][s0000.0000.0021.00]][P[p192.168.21.1/32]], version 6 Paths: (1 available, best #1, table link-state link-state) Not advertised to any peer Refresh Epoch 1 Local 10.12.13.1 from 10.12.13.1 (192.168.12.1) Origin IGP, metric 0, localpref 100, valid, internal, best LS Attribute: Metric: 0, **PFX-SID: 21**(40/0), Extended IGP flags: 0x20, Source Router ID: **192.168.21.1** rx pathid: 0, tx pathid: 0x0 Updated on Sep 2 2020 14:11:45 UTC CE-13#

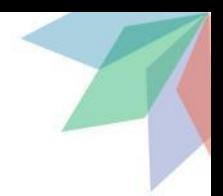

### **SR-TE (based on SR-MPLS)**

CE-13#sh ip bgp link-state link-state nlRI [E][L2][I0x0][N[c421][b0.0.0.0][s0000.0000.0102.00]][R[c421][b0.0.0.0][s0000.0000.0022.00]][L[i10.12.22.1][n10.12.22.2][t0x0000]] BGP routing table entry for [E][L2][I0x0][N[c421][b0.0.0.0][s0000.0000.0102.00]][R[c421][b0.0.0.0][s0000.0000.0022.00]][L[i10.12.22.1][n10.12.22.2][t0x0000]], version 28 Paths: (1 available, best #1, table link-state link-state) Not advertised to any peer Refresh Epoch 1 Local 10.12.13.1 from 10.12.13.1 (192.168.12.1) Origin IGP, metric 0, localpref 100, valid, internal, best LS Attribute: Local TE Router-ID: **192.168.12.1**, Remote TE Router-ID: 192.168.22.1, admin-group: 0x00000000, max-link-bw (kbits/sec): 1000000, max-reserv-link-bw (kbits/sec): 0, max-unreserv-link-bw (kbits/sec): 0 0 0 0 0 0 0 0, TE-default-metric: 6000, metric: 6000, **ADJ-SID: 19**(30) rx pathid: 0, tx pathid: 0x0 Updated on Sep 2 2020 14:11:45 UTC CE-13#

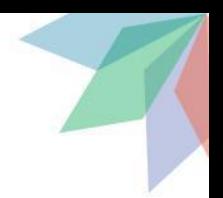

### **TI-LFA (based on SR-MPLS)**

- improvement of LFA and rLFA
- alternative to MPLS-TE FRR
- 100% link and node protection details out of scope for this session
- backup paths computed automatically by IGP
- backup path is encoded into packet header in case of link/node failure and is loop-free
- Prefix-SIDs and Adjacency-SIDs used to steer traffic
- CPU intensive some optimization exists if too expensive

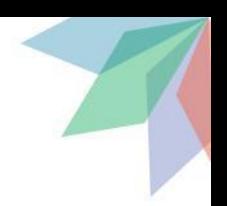

### **TI-LFA (based on SR-MPLS)**

PE-11#sh ip route 192.168.31.1 Routing entry for 192.168.31.1/32 Known via "isis", distance 115, metric 15000, type level-2 Redistributing via isis Last update from 10.11.12.2 on GigabitEthernet1, 00:05:34 ago SR Incoming Label: 16031 Routing Descriptor Blocks: \* 10.11.12.2, from 192.168.31.1, 00:05:34 ago, via GigabitEthernet1, prefer-non-rib-labels, merge-labels Route metric is 15000, traffic share count is 1 MPLS label: 16031 MPLS Flags: NSF **Repair Path: 10.11.21.2, via GigabitEthernet2**

PE-11# PE-11#sh isis fast-reroute summary

Tag null: Microloop Avoidance Enable State: enabled for segment-routing microloop avoidance IPv4 Fast-Reroute Protection Summary:

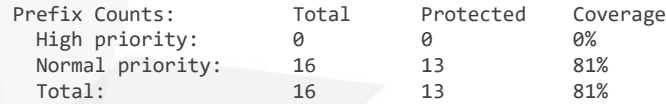

PE-11#

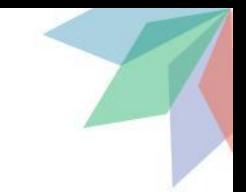

### **TI-LFA (based on SR-MPLS)**

PE-11#sh ip cef 192.168.31.1/32 detail 192.168.31.1/32, epoch 2 sr local label info: global/16031 [0x1B] 1 RR source [no flags] **nexthop 10.11.12.2 GigabitEthernet1 label [16031|16031]-(local:16031) repair: attached-nexthop 10.11.21.2 GigabitEthernet2 nexthop 10.11.21.2 GigabitEthernet2 label 16031-(local:16031), repair** PE-11# PE-11#traceroute 192.168.31.1 source 192.168.11.1 Type escape sequence to abort. Tracing the route to 192.168.31.1 VRF info: (vrf in name/id, vrf out name/id) 1 10.11.12.2 [MPLS: Label 16031 Exp 0] 19 msec 10 msec 5 msec 2 10.12.32.2 [MPLS: Label 16031 Exp 0] 127 msec 212 msec 418 msec 3 192.168.31.1 236 msec 32 msec 436 msec PE-11#

FAILURE of 10.12.32.2

PE-11#sh ip cef 192.168.31.1/32 detail 192.168.31.1/32, epoch 2 sr local label info: global/16031 [0x1B] 1 RR source [no flags] nexthop 10.11.12.2 GigabitEthernet1 label [16031|16031]-(local:16031) repair: attached-nexthop 10.11.21.2 GigabitEthernet2 nexthop 10.11.21.2 GigabitEthernet2 label 16031-(local:16031), repair PE-11# PE-11#traceroute 192.168.31.1 source 192.168.11.1 Type escape sequence to abort. Tracing the route to 192.168.31.1 VRF info: (vrf in name/id, vrf out name/id) 1 10.11.12.2 [MPLS: Label 16031 Exp 0] 45 msec 13 msec 17 msec 2 10.12.22.2 [MPLS: Label 16031 Exp 0] 38 msec 16 msec 4 msec 3 192.168.31.1 31 msec 21 msec 3 msec PE-11#

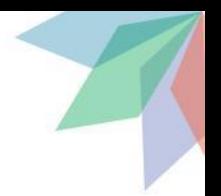

#### **Resources**

<https://www.segment-routing.net/tutorials/2016-09-27-segment-routing-introduction/> <https://www.segment-routing.net/tutorials/2016-09-27-segment-routing-mpls-data-plane/> <https://www.segment-routing.net/tutorials/2016-09-27-segment-routing-global-block-srgb/> <https://www.segment-routing.net/tutorials/2016-09-27-segment-routing-igp-control-plane/> <https://www.segment-routing.net/tutorials/2017-03-06-segment-routing-traffic-engineering-srte/> <https://www.segment-routing.net/tutorials/2016-09-27-topology-independent-lfa-ti-lfa/>

<https://www.sanog.org/resources/sanog34/SANOG34-Tutorials-spring-for-service-providers-v1.3.pdf>

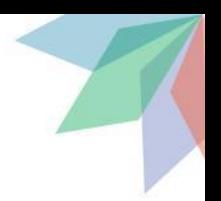

### **Thank you**

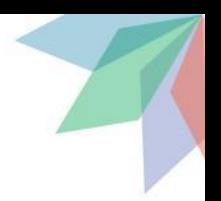

### **Extra slides**

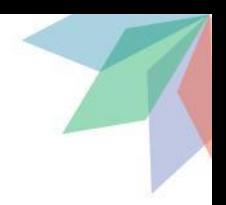

### **SR-MPLS on IOS-XR**

RP/0/RP0/CPU0:P-22#sh isis segment-routing label table Sat Sep 5 06:11:44.064 UTC

IS-IS 421 IS Label Table Label Prefix/Interface ---------- ---------------- 16011 192.168.11.1/32 16012 192.168.12.1/32 16021 192.168.21.1/32 16022 Loopback1 16031 192.168.31.1/32 16032 192.168.32.1/32 RP/0/RP0/CPU0:P-22#

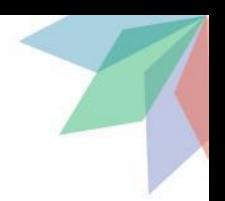

#### **SR-MPLS on IOS-XR**

RP/0/RP0/CPU0:P-22#sh isis adjacency detail Sat Sep 5 06:12:46.961 UTC

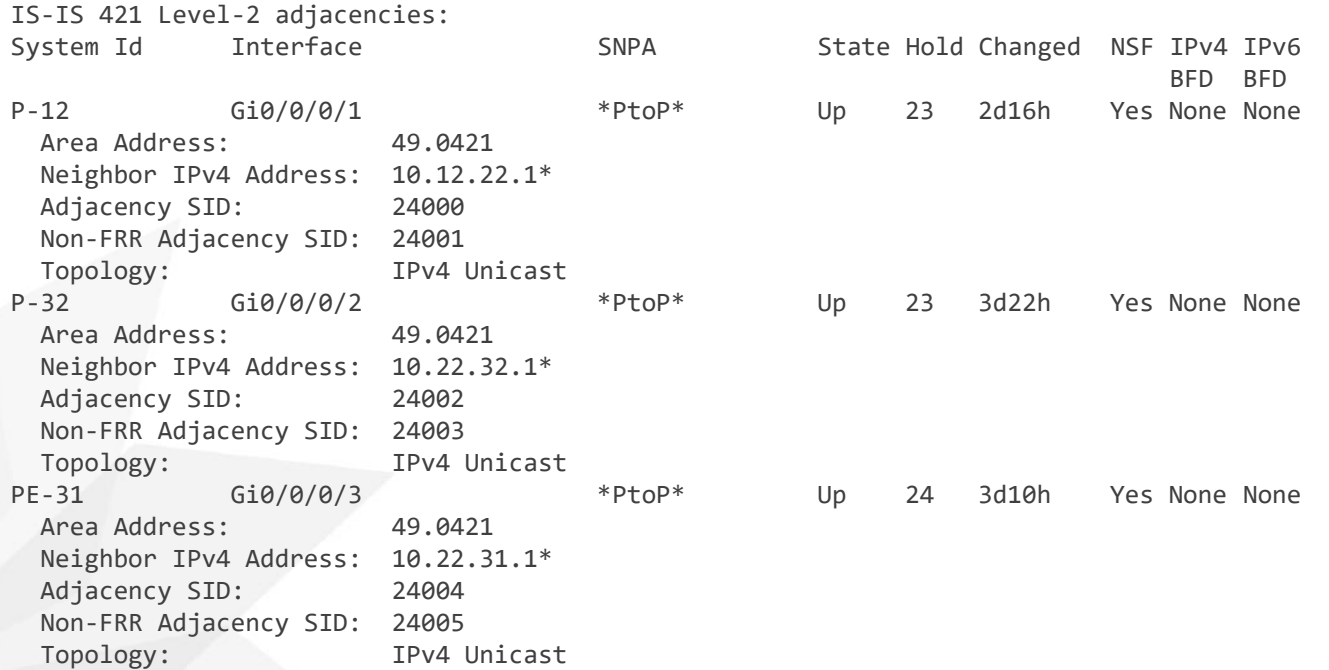

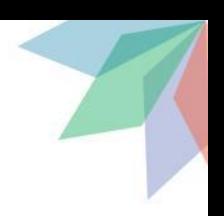

#### **SR-MPLS on IOS-XR**

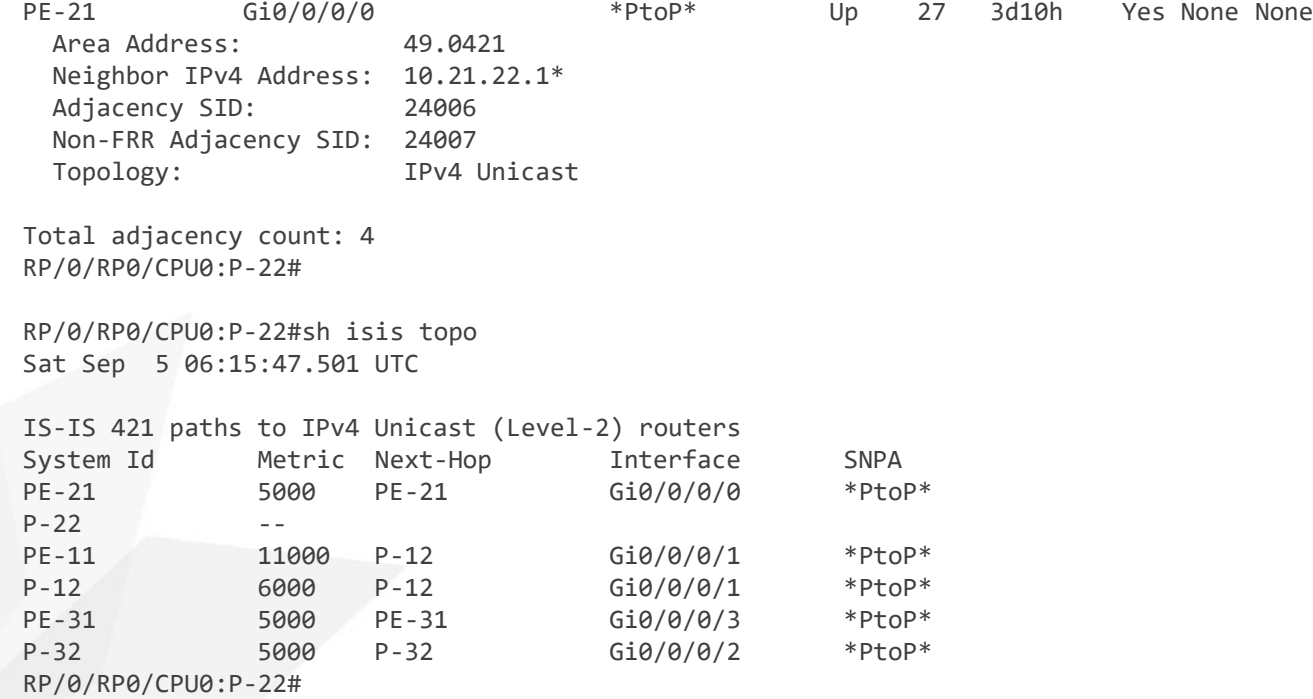

### **SR-MPLS on IOS-XR**

#### RP/0/RP0/CPU0:P-22#sh mpls forwarding

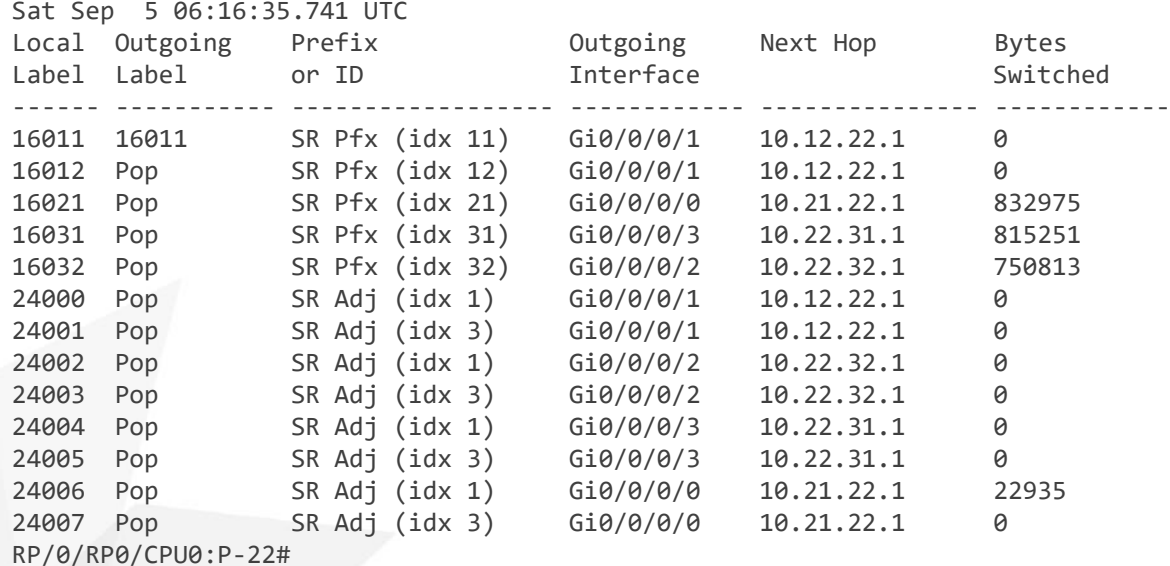

#### **SR-MPLS on IOS-XR**

RP/0/RP0/CPU0:P-22#sh ip cef 192.168.32.1 Sat Sep 5 06:17:41.253 UTC 192.168.32.1/32, version 386, labeled SR, internal 0x1000001 0x81 (ptr 0xe0298b0) [1], 0x0 (0xe1ec268), 0xa20 (0xe5f02e8) Updated Sep 1 19:26:38.503 remote adjacency to GigabitEthernet0/0/0/2 Prefix Len 32, traffic index 0, precedence n/a, priority 1 via 10.22.32.1/32, GigabitEthernet0/0/0/2, 10 dependencies, weight 0, class 0 [flags 0x0] path-idx 0 NHID 0x0 [0xf1041d0 0xf104fe0] next hop 10.22.32.1/32 remote adjacency local label 16032 labels imposed {ImplNull} RP/0/RP0/CPU0:P-22#sh ip cef 192.168.11.1 Sat Sep 5 06:17:59.666 UTC 192.168.11.1/32, version 513, labeled SR, internal 0x1000001 0x81 (ptr 0xe029710) [1], 0x0 (0xe1ebe68), 0xa28 (0xe5f03a8) Updated Sep 2 14:01:53.230 remote adjacency to GigabitEthernet0/0/0/1 Prefix Len 32, traffic index 0, precedence n/a, priority 1 via 10.12.22.1/32, GigabitEthernet0/0/0/1, 6 dependencies, weight 0, class 0 [flags 0x0] path-idx 0 NHID 0x0 [0xf104ec0 0x0] next hop 10.12.22.1/32 remote adjacency local label 16011 labels imposed {16011} RP/0/RP0/CPU0:P-22#

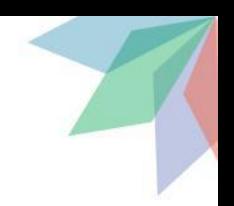

#### **SR-MPLS on JUNOS**

demo@PE-31> show isis database detail | match "(Sequence|Index)" PE-21.00-00 Sequence: 0x459, Checksum: 0x4aaf, Lifetime: 930 secs IPV4 Index: 21 Start Index : 0, Size : 8000, Label-Range: [ 16000, 23999 ] P-22.00-00 Sequence: 0x48e, Checksum: 0xb6a, Lifetime: 724 secs IPV4 Index: 22 Start Index : 0, Size : 8000, Label-Range: [ 16000, 23999 ] PE-11.00-00 Sequence: 0x47f, Checksum: 0xf204, Lifetime: 426 secs IPV4 Index: 11 Start Index : 0, Size : 8000, Label-Range: [ 16000, 23999 ] P-12.00-00 Sequence: 0x489, Checksum: 0x868e, Lifetime: 821 secs IPV4 Index: 12 Start Index : 0, Size : 8000, Label-Range: [ 16000, 23999 ] PE-31.00-00 Sequence: 0x48e, Checksum: 0x22ed, Lifetime: 686 secs IPV4 Index: 31 Start Index : 0, Size : 1000, Label-Range: [ 16000, 16999 ] P-32.00-00 Sequence: 0x495, Checksum: 0xdb44, Lifetime: 1139 secs IPV4 Index: 32 Start Index : 0, Size : 1000, Label-Range: [ 16000, 16999 ]

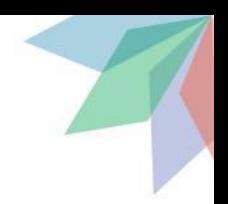

### **SR-MPLS on JUNOS**

demo@PE-31> show isis adjacency detail P-32 Interface: ge-0/0/0.0, Level: 2, State: Up, Expires in 25 secs Priority: 0, Up/Down transitions: 1, Last transition: 3d 10:33:22 ago Circuit type: 2, Speaks: IP, IPv6 Topologies: Unicast Restart capable: Yes, Adjacency advertisement: Advertise IP addresses: 10.32.31.1 Level 2 IPv4 Adj-SID: 16

#### P-22

 Interface: ge-0/0/1.0, Level: 2, State: Up, Expires in 20 secs Priority: 0, Up/Down transitions: 1, Last transition: 3d 10:32:51 ago Circuit type: 2, Speaks: IP Topologies: Unicast Restart capable: Yes, Adjacency advertisement: Advertise IP addresses: 10.22.31.2 Level 2 IPv4 Adj-SID: 17

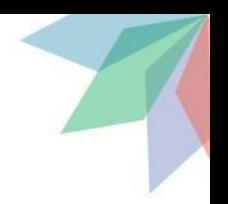

### **SR-MPLS on JUNOS**

demo@PE-31> show isis spf brief IS-IS level 1 SPF results: 0 nodes

IS-IS level 2 SPF results:

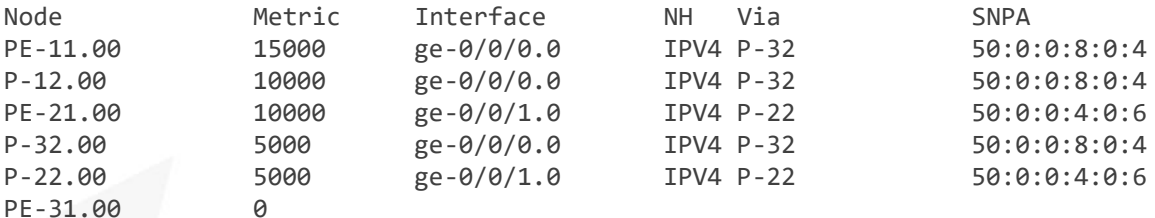

6 nodes

### **SR-MPLS on JUNOS**

Routing table: default.mpls

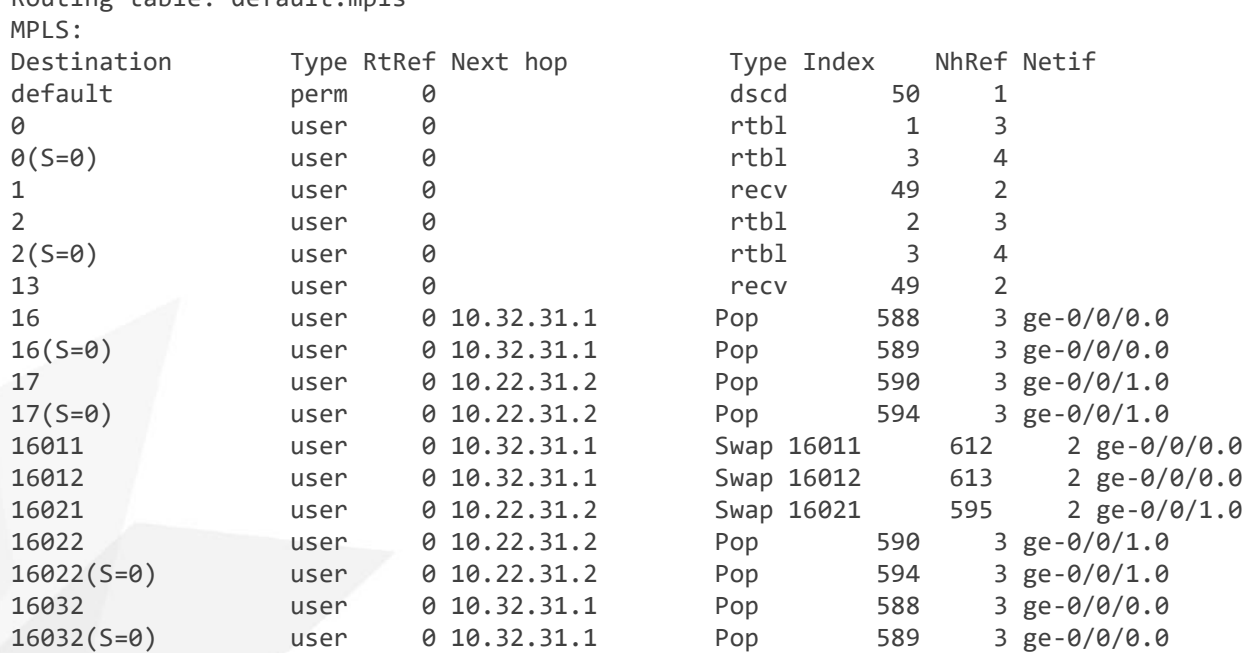

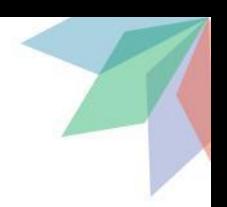

### **SR-MPLS on JUNOS**

demo@PE-31> show route forwarding-table destination 192.168.11.1 Routing table: default.inet Internet: Enabled protocols: Bridging, Destination Type RtRef Next hop Type Index NhRef Netif 192.168.11.1/32 user 1 10.32.31.1 Push 16011 608 3 ge-0/0/0.0 demo@PE-31> show route forwarding-table destination 192.168.22.1 Routing table: default.inet Internet: Enabled protocols: Bridging, Destination Type RtRef Next hop Type Index NhRef Netif 192.168.22.1/32 user 0 10.22.31.2 ucst 599 2 ge-0/0/1.0

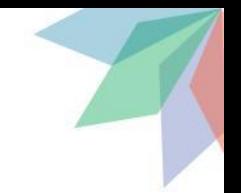

### **SR-TE (based on SR-MPLS) on IOS-XR**

```
RP/0/RP0/CPU0:PE-21#sh running-config segment-routing
Sat Sep 5 12:17:47.096 UTC
segment-routing
traffic-eng
   interface GigabitEthernet0/0/0/0
    affinity
     name red
\blacksquare metric 10
 !
   interface GigabitEthernet0/0/0/1
    affinity
     name green
\blacksquare metric 10
 !
   interface GigabitEthernet0/0/0/2
    affinity
     name black
 !
```

```
 metric 100
 !
  segment-list via_22_32_12
   index 1 mpls label 16022
   index 2 mpls label 16032
   index 3 mpls label 16012
   index 4 mpls label 16011
 !
  policy to_192.168.11.1
   color 10 end-point ipv4 192.168.11.1
    autoroute
    metric constant 5
    include ipv4 192.168.11.1/32
\blacksquare candidate-paths
    preference 10
     explicit segment-list via_22_32_12
```
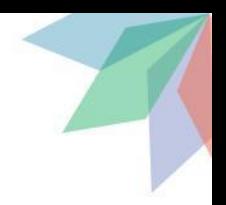

### **SR-TE (based on SR-MPLS) on IOS-XR**

```
RP/0/RP0/CPU0:PE-21#show segment-routing traffic-eng policy
SR-TE policy database
---------------------
Color: 10, End-point: 192.168.11.1
  Name: srte c 10 ep 192.168.11.1
   Status:
     Admin: up Operational: up for 2d22h (since Sep 2 13:20:58.230)
   Candidate-paths:
     Preference: 10 (configuration) (active)
       Name: to_192.168.11.1
       Requested BSID: dynamic
       Explicit: segment-list via_22_32_12 (valid)
         Weight: 1, Metric Type: TE
           16022
           16032
           16012
           16011
   Attributes:
     Binding SID: 24007
     Forward Class: Not Configured
     Steering BGP disabled: no
     IPv6 caps enable: yes
```
RP/0/RP0/CPU0:PE-21#

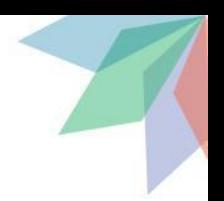

### **SR-TE (based on SR-MPLS) on IOS-XR**

RP/0/RP0/CPU0:PE-21#sh route 192.168.11.1 Sat Sep 5 12:22:44.258 UTC Routing entry for 192.168.11.1/32 Known via "isis 421", distance 115, metric 10001, labeled SR, label redist non FIB, type level-2 Installed Sep 2 14:01:51.446 for 2d22h Routing Descriptor Blocks 192.168.11.1, from 192.168.11.1, via srte\_c\_10\_ep\_192.168.11.1 Route metric is 10001 No advertising protos. RP/0/RP0/CPU0:PE-21# RP/0/RP0/CPU0:PE-21#traceroute 192.168.11.1 source 192.168.21.1 Sat Sep 5 12:23:12.994 UTC Type escape sequence to abort. Tracing the route to 192.168.11.1 1 10.21.22.2 [MPLS: Labels 16032/16012/16011 Exp 0] 129 msec 69 msec 104 msec 2 10.22.32.1 [MPLS: Labels 16012/16011 Exp 0] 350 msec 300 msec 370 msec

3 10.12.32.1 [MPLS: Label 16011 Exp 0] 109 msec 62 msec 75 msec

4 10.11.12.1 89 msec \* 64 msec

RP/0/RP0/CPU0:PE-21#

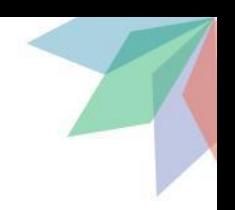

### **SR-TE (based on SR-MPLS) on JUNOS**

```
demo@PE-31> show configuration protocols source-packet-
routing
preference 1;
segment-list via_32_12_22 {
     hop1 ip-address 10.32.31.1;
     hop2 label 16012;
     hop3 label 16022;
     hop4 label 16021;
}
segment-list via_22_21 {
     hop1 ip-address 10.22.31.2;
     hop2 label 16021;
     hop3 label 16011;
}
source-routing-path to_192.168.21.1 {
     to 192.168.21.1;
     binding-sid 1000999;
     metric 10;
                                                                    primary {
                                                                        via_32_12_22 weight 5;
                                                                }
                                                               }
                                                               source-routing-path to 192.168.11.1 {
                                                                    to 192.168.11.1;
                                                                    binding-sid 1000990;
                                                                    metric 10;
                                                                    primary {
                                                                        via_22_21 weight 5;
                                                                }
                                                               }
                                                               demo@PE-31>
```
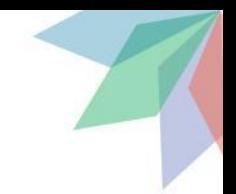

### **SR-TE (based on SR-MPLS) on JUNOS**

demo@PE-31> show spring-traffic-engineering lsp detail Name: to\_192.168.11.1 To: 192.168.11.1 State: Up, Outgoing interface: ge-0/0/1.0 SR-ERO hop count: 3 Hop 1 (Strict): NAI: IPv4 Adjacency ID, 0.0.0.0 -> 10.22.31.2 SID type: None Hop 2 (Strict): NAI: None SID type: 20-bit label, Value: 16021 Hop 3 (Strict): NAI: None SID type: 20-bit label, Value: 16011

Name: to\_192.168.21.1 To: 192.168.21.1 State: Up, Outgoing interface: ge-0/0/0.0 SR-ERO hop count: 4 Hop 1 (Strict): NAI: IPv4 Adjacency ID, 0.0.0.0 -> 10.32.31.1 SID type: None Hop 2 (Strict): NAI: None SID type: 20-bit label, Value: 16012 Hop 3 (Strict): NAI: None SID type: 20-bit label, Value: 16022 Hop 4 (Strict): NAI: None SID type: 20-bit label, Value: 16021

Total displayed LSPs: 2 (Up: 2, Down: 0)

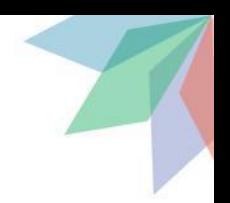

### **SR-TE (based on SR-MPLS) on JUNOS**

```
demo@PE-31> show route 192.168.11.1
inet.0: 27 destinations, 35 routes (27 active, 0 holddown, 0 hidden)
+ = Active Route, - = Last Active, * = Both
192.168.11.1/32 *[L-ISIS/14] 2d 22:24:53, metric 15001
                    > to 10.32.31.1 via ge-0/0/0.0, Push 16011
                   [IS-IS/18] 2d 22:24:53, metric 15001
                    > to 10.32.31.1 via ge-0/0/0.0
inet.3: 5 destinations, 7 routes (5 active, 0 holddown, 0 hidden)
+ = Active Route, - = Last Active, * = Both
192.168.11.1/32 *[SPRING-TE/1] 3d 15:16:39, metric 10
                     > to 10.22.31.2 via ge-0/0/1.0, Push 16011, Push 16021(top)
                    [L-ISIS/14] 2d 22:24:53, metric 15001
                    > to 10.32.31.1 via ge-0/0/0.0, Push 16011
```
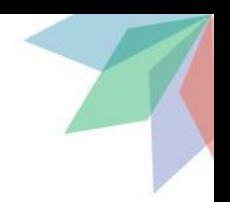

### **SR-TE (based on SR-MPLS) on JUNOS**

```
demo@PE-31> show route 192.168.21.1
inet.0: 27 destinations, 35 routes (27 active, 0 holddown, 0 hidden)
+ = Active Route, - = Last Active, * = Both
192.168.21.1/32 *[L-ISIS/14] 3d 16:33:13, metric 10000
                    > to 10.22.31.2 via ge-0/0/1.0, Push 16021
                   [IS-IS/18] 3d 16:33:14, metric 10000
                    > to 10.22.31.2 via ge-0/0/1.0
inet.3: 5 destinations, 7 routes (5 active, 0 holddown, 0 hidden)
+ = Active Route, - = Last Active, * = Both
192.168.21.1/32 *[SPRING-TE/1] 3d 16:41:22, metric 10
                     > to 10.32.31.1 via ge-0/0/0.0, Push 16021, Push 16022, Push 16012(top)
                    [L-ISIS/14] 3d 16:33:13, metric 10000
                    > to 10.22.31.2 via ge-0/0/1.0, Push 16021
```
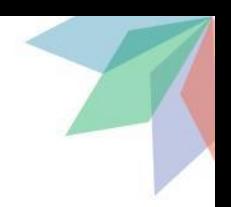

### **SR-TE (based on SR-MPLS) on JUNOS**

CE-13#traceroute vrf vrf11 192.13.2.2 source 192.13.3.3 Type escape sequence to abort. Tracing the route to 192.13.2.2 VRF info: (vrf in name/id, vrf out name/id) 1 192.13.31.2 8 msec 9 msec 2 msec 2 \* \* \* 3 10.12.32.1 [MPLS: Labels 16022/16021 Exp 0] 25 msec 14 msec 5 msec 4 10.12.22.2 [MPLS: Label 16021 Exp 0] 28 msec 22 msec 7 msec 5 10.21.22.1 28 msec 15 msec 11 msec 6 192.13.21.1 10 msec 16 msec \* CE-13#

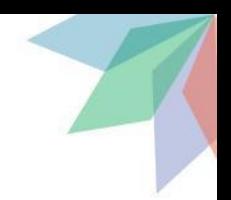

### **TI-LFA (based on SR-MPLS) on IOS-XR**

```
RP/0/RP0/CPU0:PE-21#sh isis fast-reroute 192.168.31.1/32
Sat Sep 5 13:04:35.168 UTC
L2 192.168.31.1/32 [10000/115]
     via 10.21.22.2, GigabitEthernet0/0/0/0, P-22, SRGB Base: 16000, Weight: 0
        Backup path: LFA, via 10.12.21.1, GigabitEthernet0/0/0/1, P-12, SRGB Base: 16000, Weight: 0, Metric: 15000
RP/0/RP0/CPU0:PE-21#
RP/0/RP0/CPU0:PE-21#sh ip cef 192.168.31.1
Sat Sep 5 13:05:21.655 UTC
192.168.31.1/32, version 387, labeled SR, internal 0x1000001 0x81 (ptr 0xe0293a0) [3], 0x0 (0xe1ebba8), 0xa28 
(0xf65d1c8)
Updated Sep 5 13:03:43.816
 remote adjacency to GigabitEthernet0/0/0/0
 Prefix Len 32, traffic index 0, precedence n/a, priority 1
    via 10.21.22.2/32, GigabitEthernet0/0/0/0, 10 dependencies, weight 0, class 0, protected [flags 0x400]
    path-idx 0 bkup-idx 1 NHID 0x0 [0xf56d190 0x0]
     next hop 10.21.22.2/32
     local label 16031 labels imposed {16031}
    via 10.12.21.1/32, GigabitEthernet0/0/0/1, 12 dependencies, weight 0, class 0, backup (Local-LFA) [flags 0x300]
     path-idx 1 NHID 0x0 [0xf104410 0x0]
    next hop 10.12.21.1/32
    remote adjacency
    local label 16031 labels imposed {16031}
RP/0/RP0/CPU0:PE-21#
```